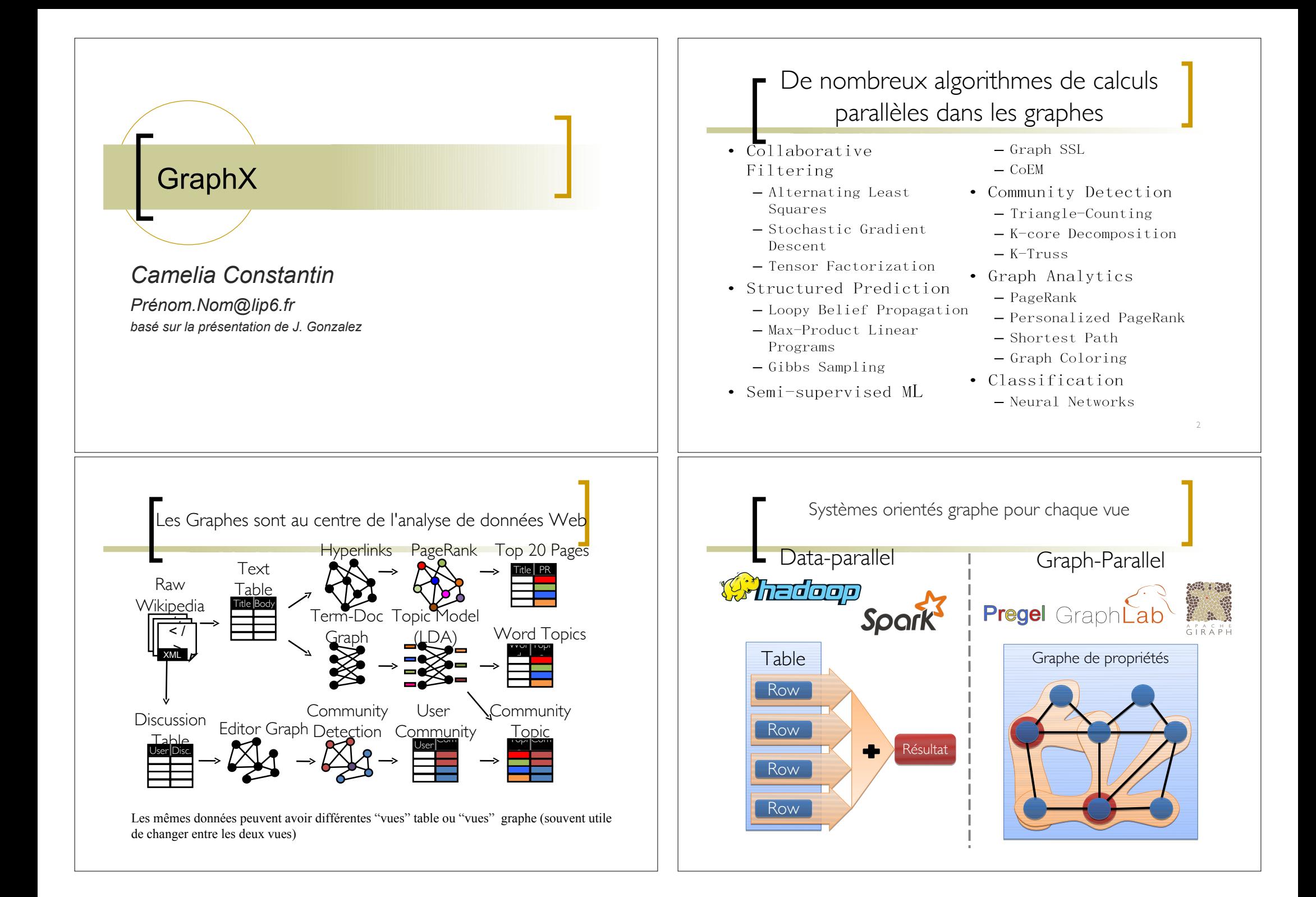

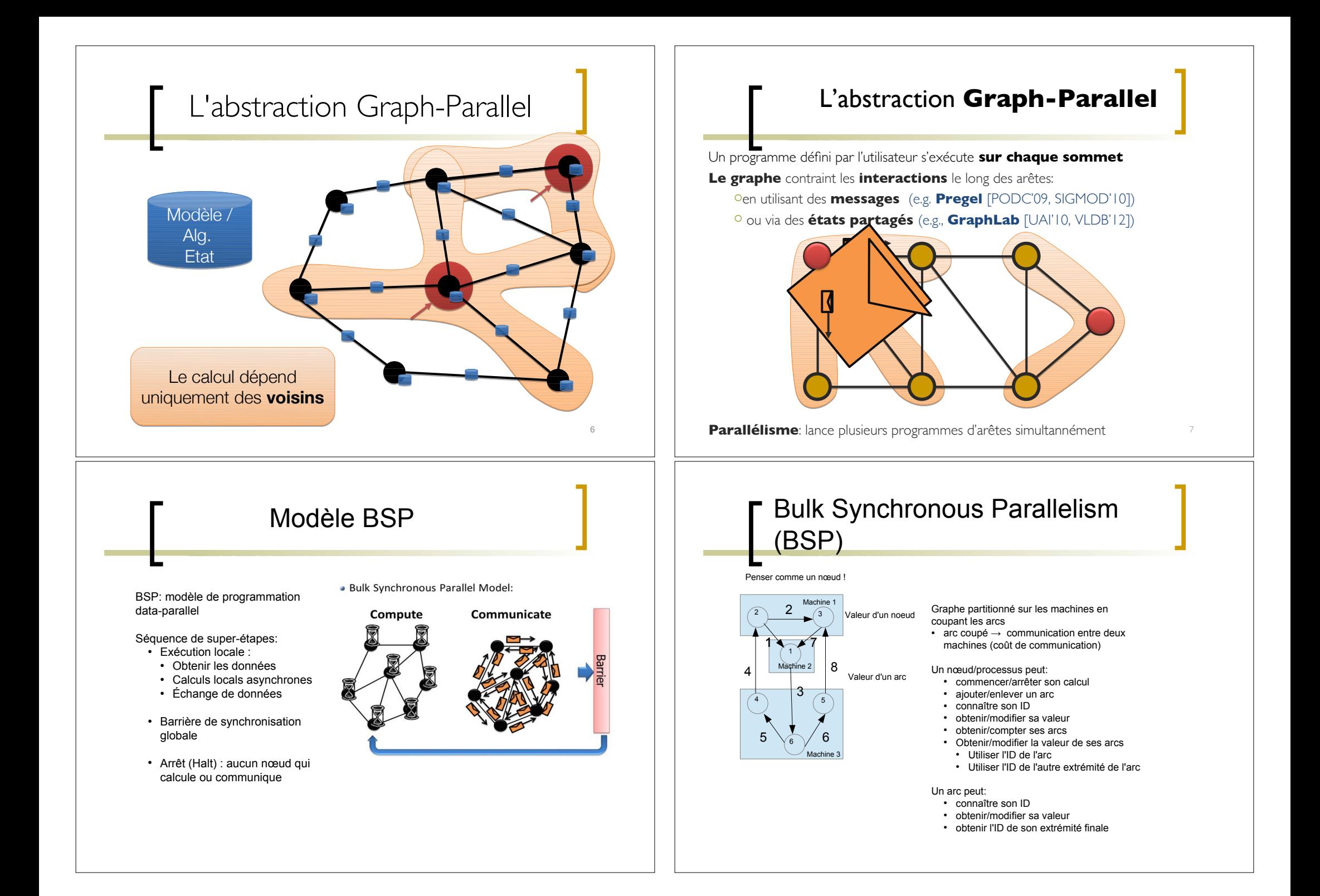

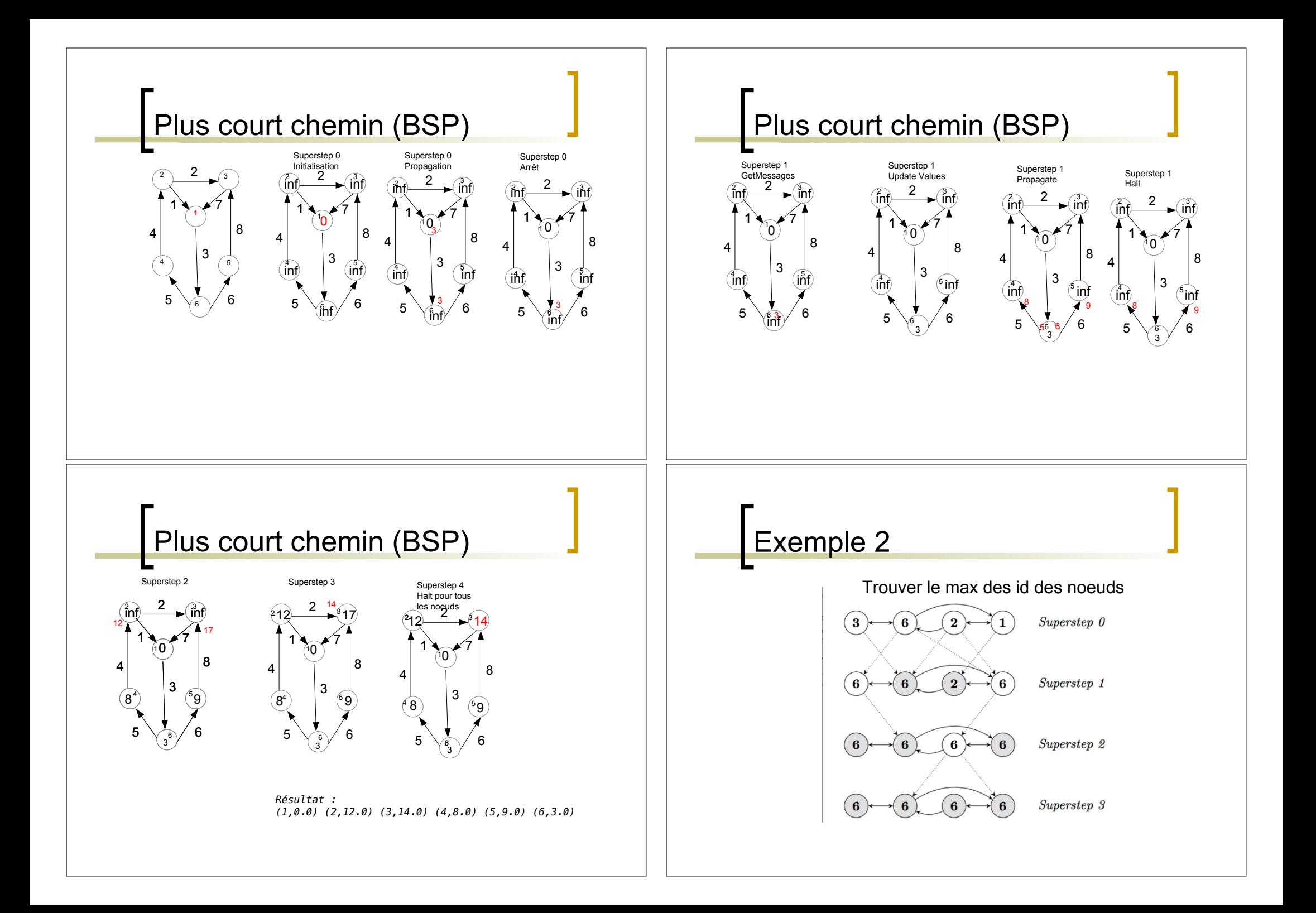

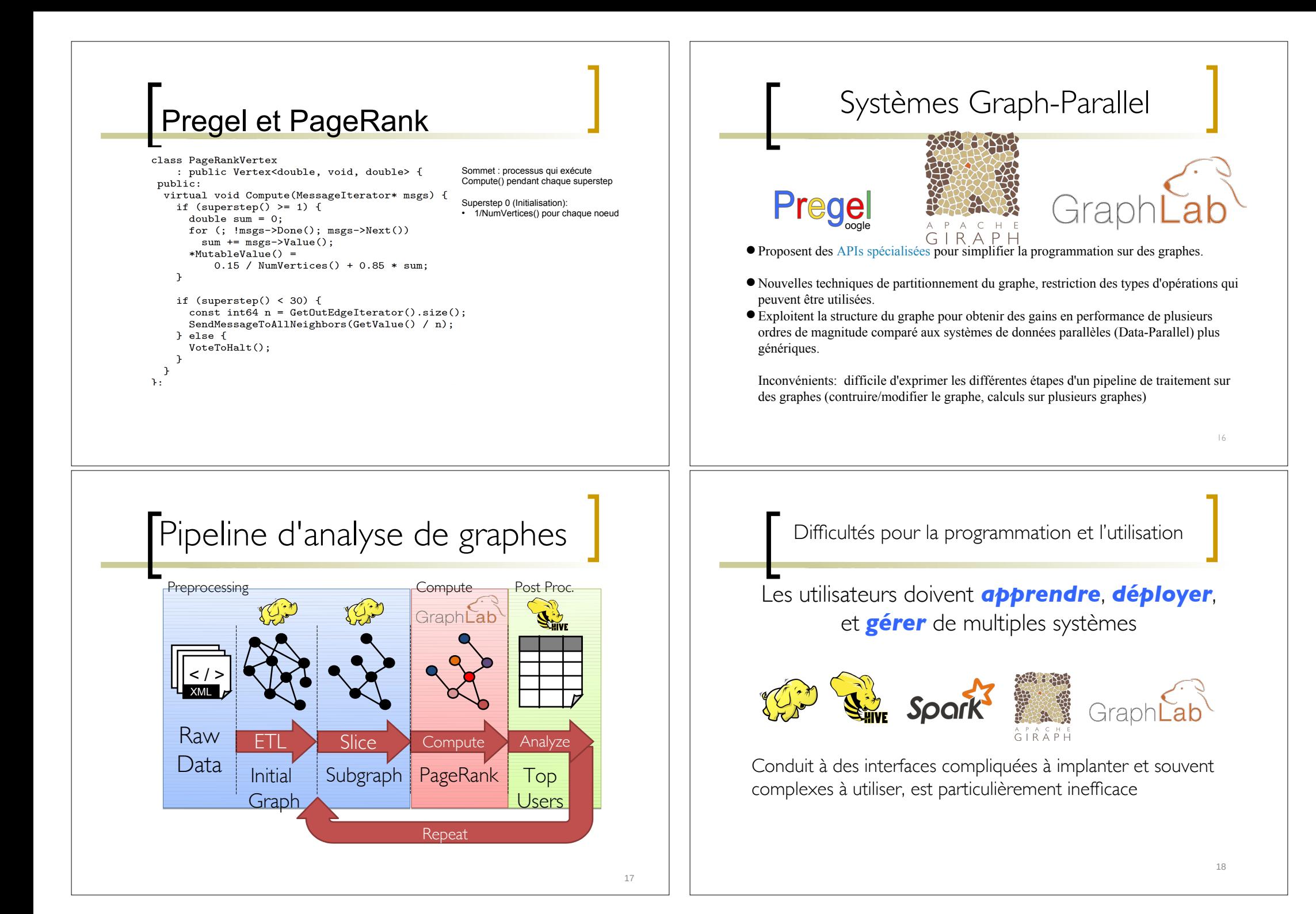

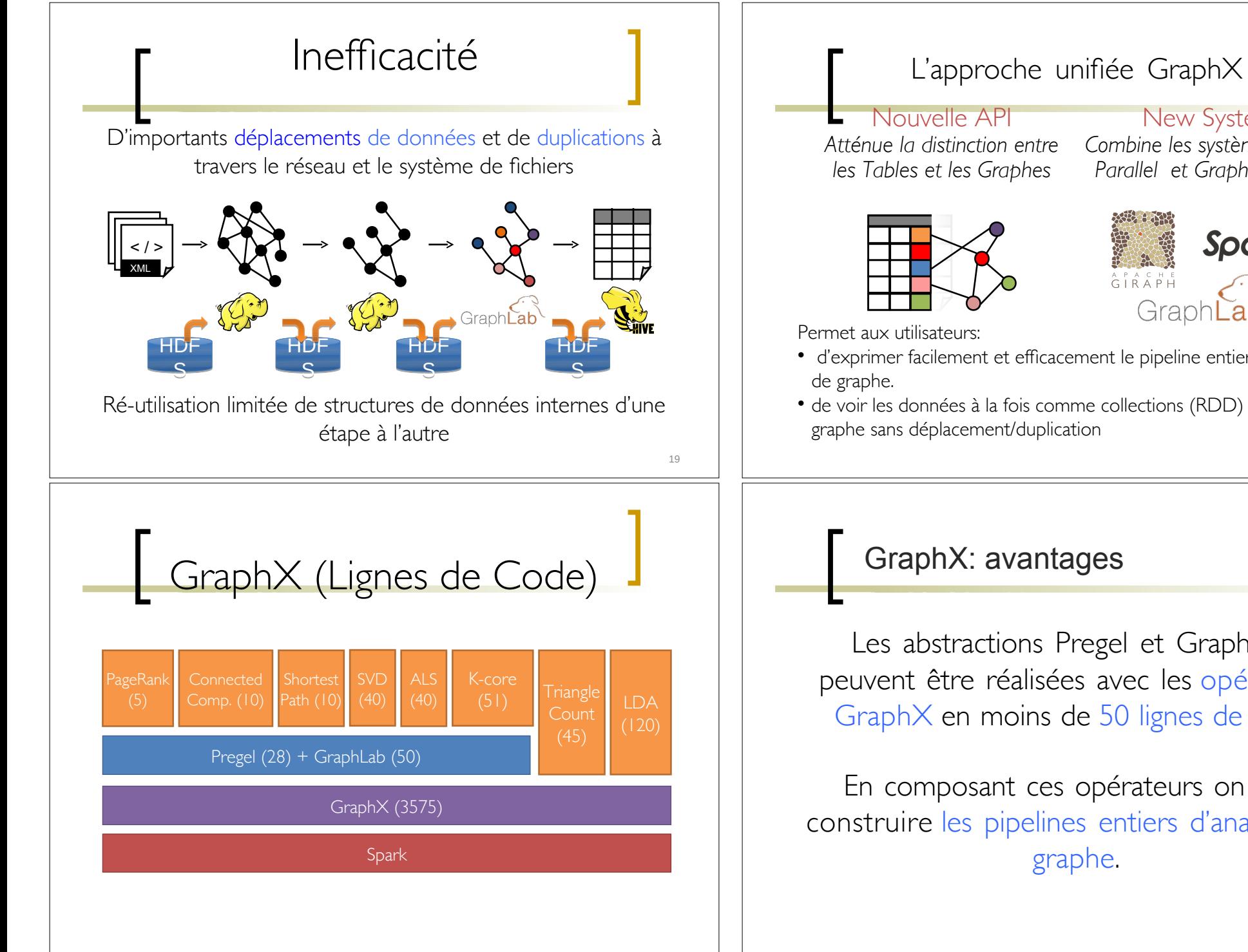

## New System *Combine les systèmes Datales Tables et les Graphes Parallel et Graph-Parallel*  Spark d'exprimer facilement et effcacement le pipeline entier de l'analyse de voir les données à la fois comme collections (RDD) et comme graphe sans déplacement/duplication GraphX: avantagesLes abstractions Pregel et GraphLab peuvent être réalisées avec les opérateurs GraphX en moins de 50 lignes de code!

En composant ces opérateurs on peut construire les pipelines entiers d'analyses de graphe.

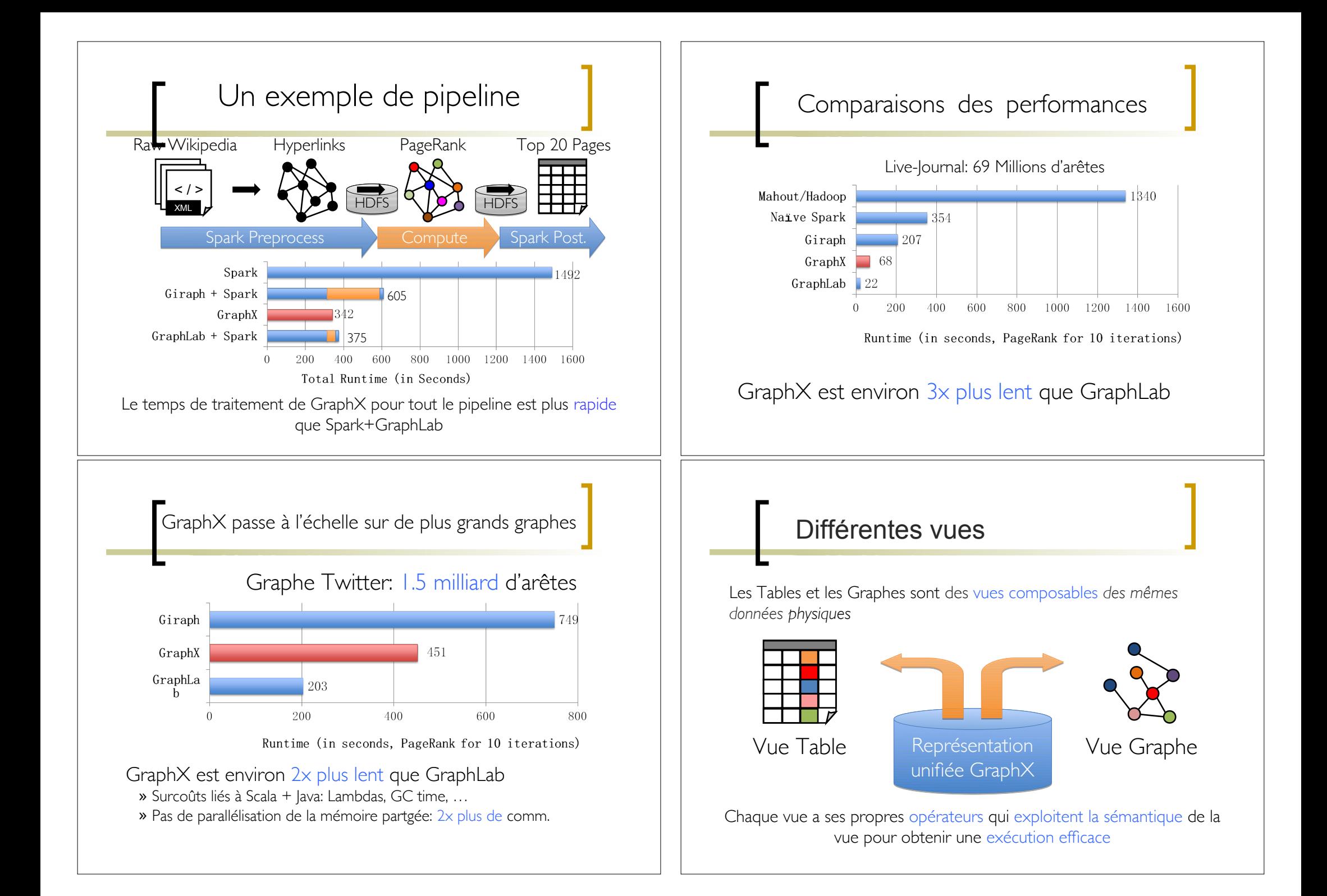

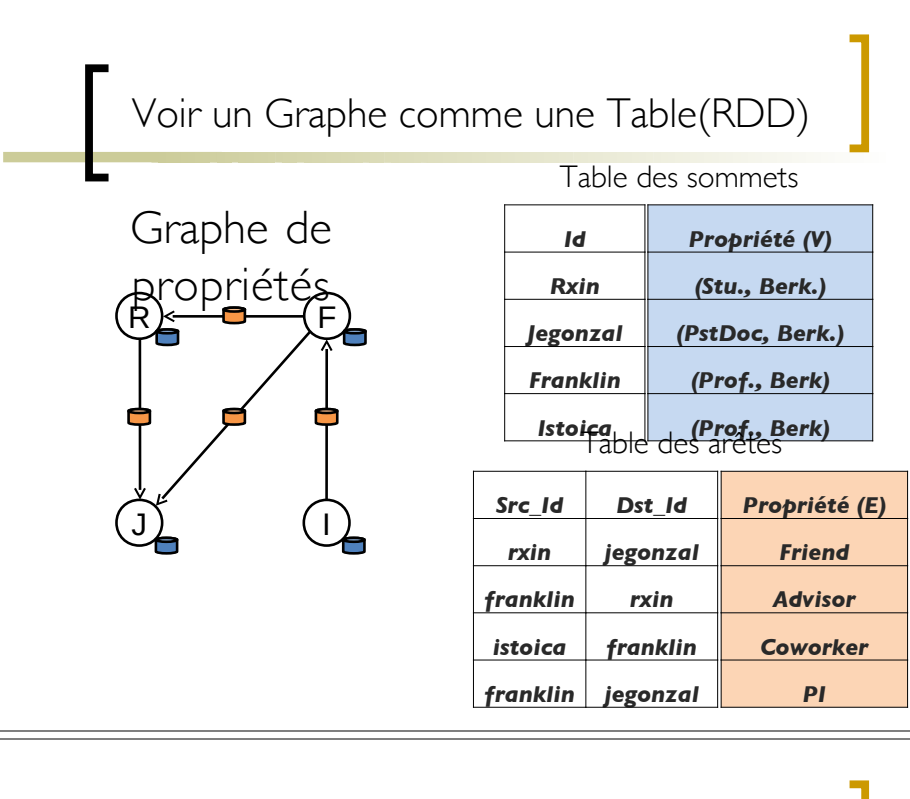

### Le graphe de propriétés

- Multigraphe dirigé avec des objets défnis par l'utilisateur attachés à chaque arête et à chaque sommet
- Multi-graphe signife qu'il peut y avoir plusieurs arêtes partageant la même source et destination (dans le cas où on veut modéliser plusieurs relations entre nœuds)
- Chaque sommet a une clé unique VertexID de 64 bits (**VertexId**)
- Chaque arête a l'ID du sommet source et l'ID du sommet destination

## Gestion du graphe

- Comme les RDD, les graphes de propriétés sont:
- Non-modifable: les changements de valeurs ou de la structure du graphe se font en produisant un nouveau graphe
- Distribués: le graphe est partitionné en utilisant un ensemble d'heuristiques pour le partitionnement des noeuds
- Résistant aux pannes: comme avec RDD, chaque partition sur le graphe peut être recréé sur une autre machine pour la tolérance aux pannes

## Le graphe de propriétés

Le graphe de propriétés correspond à deux RDD :

- VertexRDD[VD], version optimisée de RDD[(VertexID,VD)], pour les sommets
- EdgeRDD[ED] versions optimisée de RDD[Edge[ED]], pour les arcs
- VD et ED : types des objets associés aux sommets/arcs
- VertexRDD[VD] et EdgeRDD[ED] fournissent des fonctionnalités supplémentaires pour les calculs de graphe

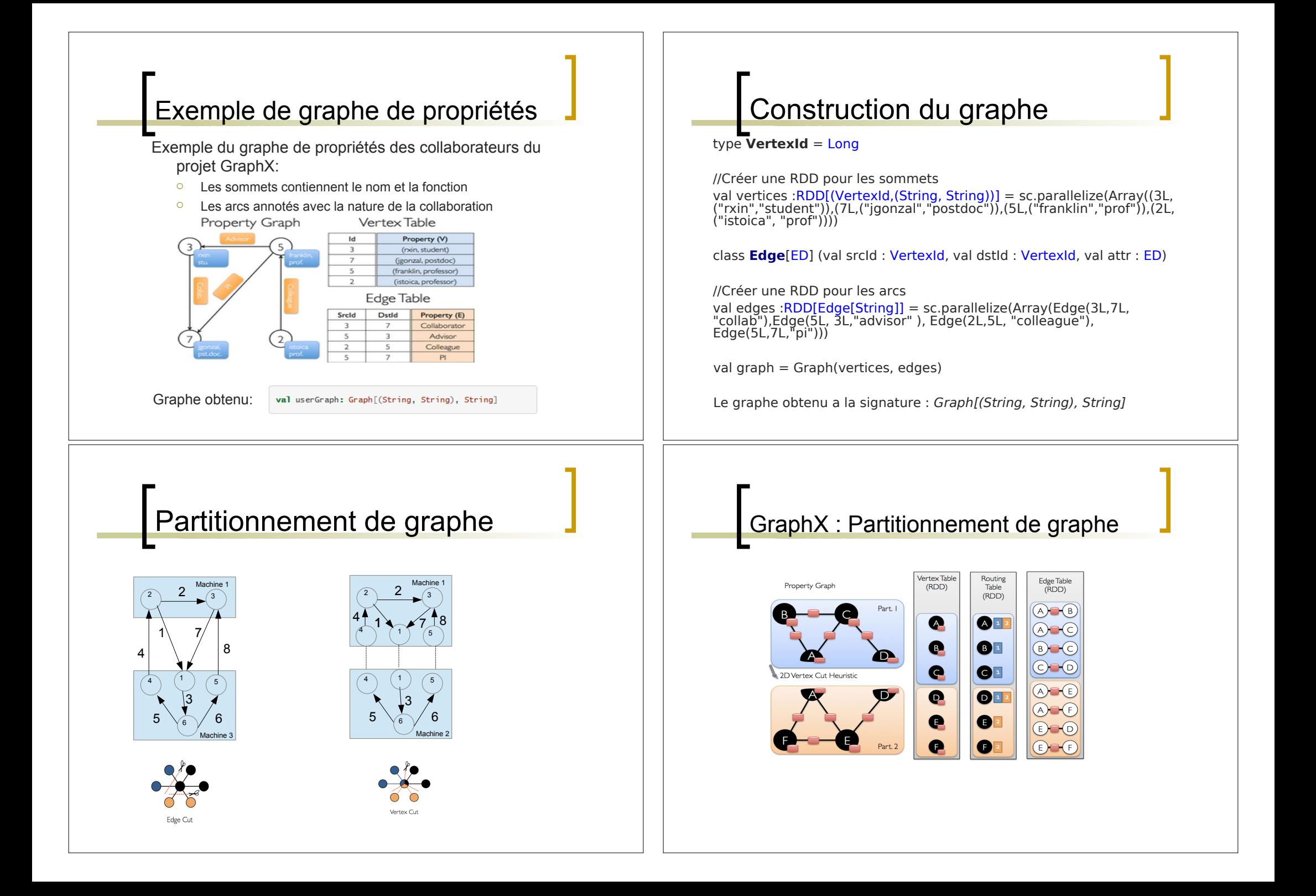

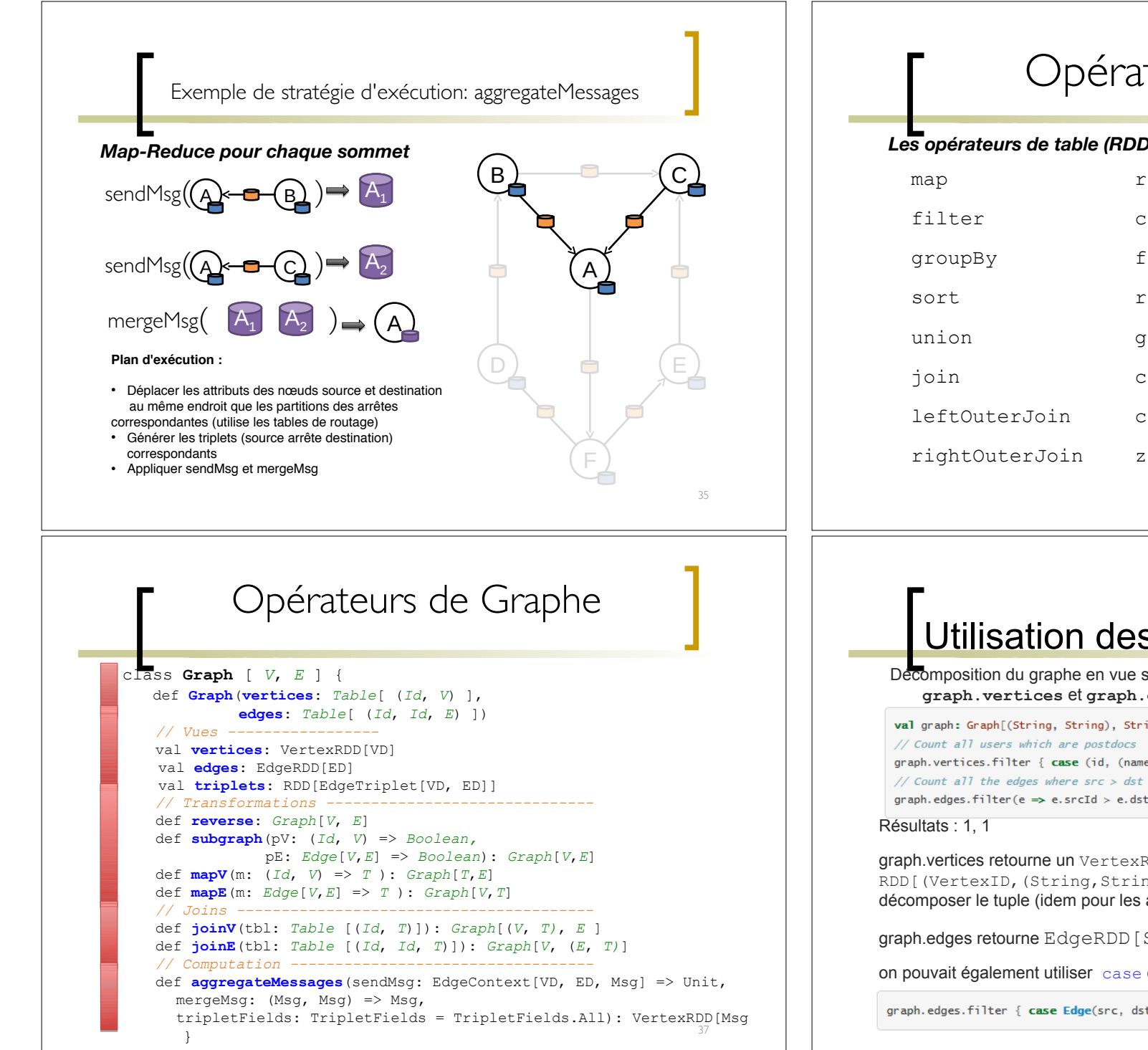

## Opérateurs RDD

### *Les opérateurs de table (RDD) sont hérités de Spark:*

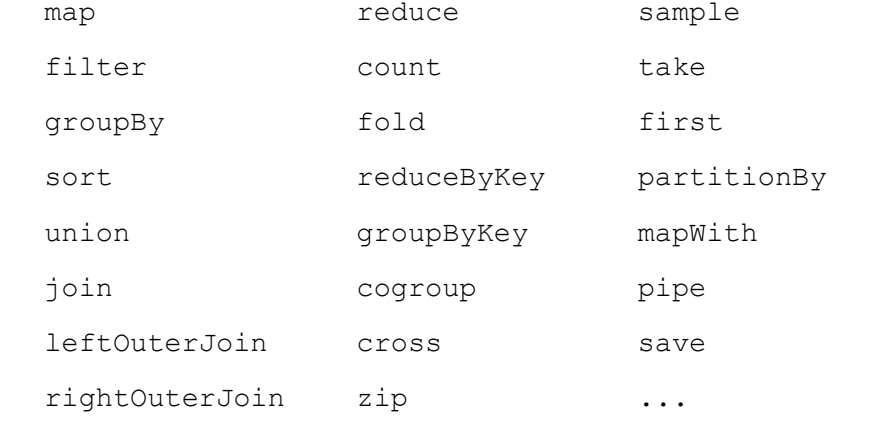

36

## Utilisation des vues

```
Décomposition du graphe en vue sommets ou vue arêtes avec
    graph.vertices et graph.edges
val graph: Graph[(String, String), String] // Constructed from above
graph.vertices.filter { case (id, (name, pos)) => pos == "postdoc" }.count
graph.edges.filter(e => e.srcId > e.dstId).count
```
graph.vertices retourne un VertexRDD[(String,String)] qui étend  $RDD[$  (VertexID, (String, String))] => on peut utiliser le case pour décomposer le tuple (idem pour les arêtes)

graph.edges retourne EdgeRDD[String] (RDD[Edge[String]]) =>

on pouvait également utiliser case comme suit:

graph.edges.filter { case Edge(src, dst, prop) => src > dst }.count

## Vue triplets

- En plus de la vue sommets et la vue arêtes, il existe une vue *triplets* RDD[EdgeTriplet[VD, ED]]
- La classe EdgeTriplet étend la classe Edge en ajoutant **srcAttr** et **dstAttr** contenant les propriétés des noeuds source/destination

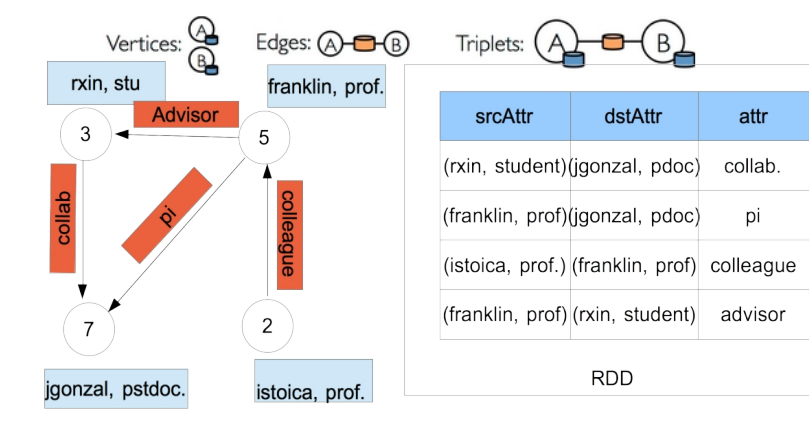

## Opérateurs d'information  $\Box$  | Exemple(1)

// Information about the Graph ======

- val numEdges: Long
- val numVertices: Long
- val inDegrees: VertexRDD[Int]
- val outDegrees: VertexRDD[Int]
- val degrees: VertexRDD[Int]
- // Views of the graph as collections ====
- val vertices: VertexRDD[VD]
- val edges: EdgeRDD[ED]
- val triplets: RDD[EdgeTriplet[VD, ED]]

## Vue triplets

*Exemple* : afficher les relations entre les utilisateurs :

val graph: Graph[(String, String), String] // Constructed from above // Use the triplets view to create an RDD of facts. val facts:  $RDD[String] =$  $arab$ , triplets. map(triplet  $\Rightarrow$ triplet.srcAttr.\_1 + " is the " + triplet.attr + " of " + triplet.dstAttr.\_1) facts.collect.foreach(println(\_))

### Résultat :

*rxin is the collab of jgonzal franklin is the advisor of rxin istoica is the colleague of franklin franklin is the pi of jgonzal*

Calculer le degré entrant de chaque sommet :

val graph: Graph[(String, String), String] // Utiliser l'opérateur GraphOps.inDegrees val inDegrees: VertexRDD[Int] = graph.inDegrees inDegrees.collect.foreach(println(\_))

### ■ Résultat <sup>·</sup>

*(3,1) (5,1) (7,2)*

## Exemple(2)

// Define a reduce operation to compute the highest degree vertex def max(a: (VertexId. Int). b: (VertexId. Int)): (VertexId. Int) = { if  $(a. 2 > b. 2)$  a else b

### // Compute the max degrees

 $val$  maxInDegree: (VertexId, Int) = graph.inDegrees.reduce(max)  $val$  max0utDegree: (VertexId, Int) = graph.outDegrees.reduce(max)  $val$  maxDegrees: (VertexId. Int) = graph.degrees.reduce(max)

Calculer le degré entrant/sortant/total maximum de chaque sommet : Résultat**:** *maxDegrees : (5,3)*

*maxInDegree : (7,2)*

*maxOutDegree : (5,2)*

## Exemple : mapTriplets

Créer un nouveau graphe où chaque arc est étiqueté avec un poids

*val outputGraph: Graph[Double, Double] =*

 *graph.mapTriplets(triplet => 1.0 / triplet.srcAttr).mapVertices((id, \_) => 1.0)*

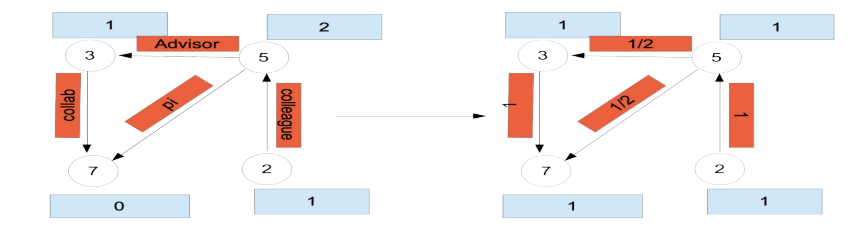

## Opérateurs de transformation(1)

// Change the partitioning heuristic  $=$ 

- def partitionBy(partitionStrategy: PartitionStrategy): Graph[VD, ED]
- // Transform vertex and edge attributes ========
- def mapVertices[VD2](map: (VertexID, VD) => VD2): Graph[VD2, ED]
- def mapEdges [ED2] (map: Edge [ED]  $\Rightarrow$  ED2): Graph [VD, ED2]
- def mapEdges[ED2](map: (PartitionID, Iterator[Edge[ED]]) => Iterator[ED2]): Graph[VD, ED2]
- def mapTriplets[ED2](map: EdgeTriplet[VD, ED] => ED2): Graph[VD, ED2]
- def mapTriplets[ED2](map: (PartitionID, Iterator[EdgeTriplet[VD, ED]]) => Iterator[ED2])
- : Graph [VD, ED2]
- mapXX : produit un nouveau graphe de même structure avec XX modifié par la fonction de l'utilisateur map
- La structure n'est pas affectée (le graphe résultat réutilise les index structurels du graphe d'origine)
- Ces opérateurs sont souvent utilisés pour initialiser le graphe pour un calcul ou enlever des propriétés inutiles

## Opérateurs sur structure

### // Modify the graph structure =======

- def reverse: Graph [VD. ED]
- def subgraph(
	- epred: EdgeTriplet[VD.ED] => Boolean =  $(x \Rightarrow true)$ .
	- vpred: (VertexID, VD) => Boolean =  $((v, d) \Rightarrow true)$ )
	- : Graph [VD, ED]
- def mask[VD2, ED2](other: Graph[VD2, ED2]): Graph[VD, ED]
- $def$  groupEdges(merge:  $(ED, ED) \Rightarrow ED$ ):  $Graph[VD, ED]$

## Opérateurs sur structure (2)

- reverse: retourne un nouveau graphe en inversant la direction des arêtes
- subgraph: prend des prédicats sur sommets et arêtes et retourne le graphe contenant les sommets satisfaisants les prédicats et reliés par les arêtes satisfaisant les prédicats (si l'on veut restreindre à certains nœuds/arcs)
- $\blacksquare$  mask: retourne un sous-graphe correspondant à l'intersection d'un graphe donné et d'un graphemasque
- **groupEdges: pour un multi-graphe, fusionne les** différentes arêtes entre 2 sommets en une seule

## Exemple : subgraph (1)

//RDD pour les sommets

val users: RDD[(VertexId, (String, String))] = sc.parallelize(Array((3L, ("rxin", "student")), (7L, ("jgonzal", "postdoc")),(5L, ("franklin", "prof")), (2L, ("istoica", "prof")),*(4L, ("peter", "student")*)))

//RDD pour les arcs

val relationships: RDD[Edge[String]] = sc.parallelize(Array(Edge(3L, 7L, "collab"), Edge(5L, 3L, "advisor"), Edge(2L, 5L, "colleague"), Edge(5L, 7L, "pi"),*Edge(4L, 0L, "student"), Edge(5L, 0L, "colleague")*))

// Définir un utilisateur par défaut pour les arcs dont un des sommets n'est pas défini val defaultUser = ("John Doe", "Missing")

// Construire le graphe val graph = Graph(users, relationships, *defaultUser*)

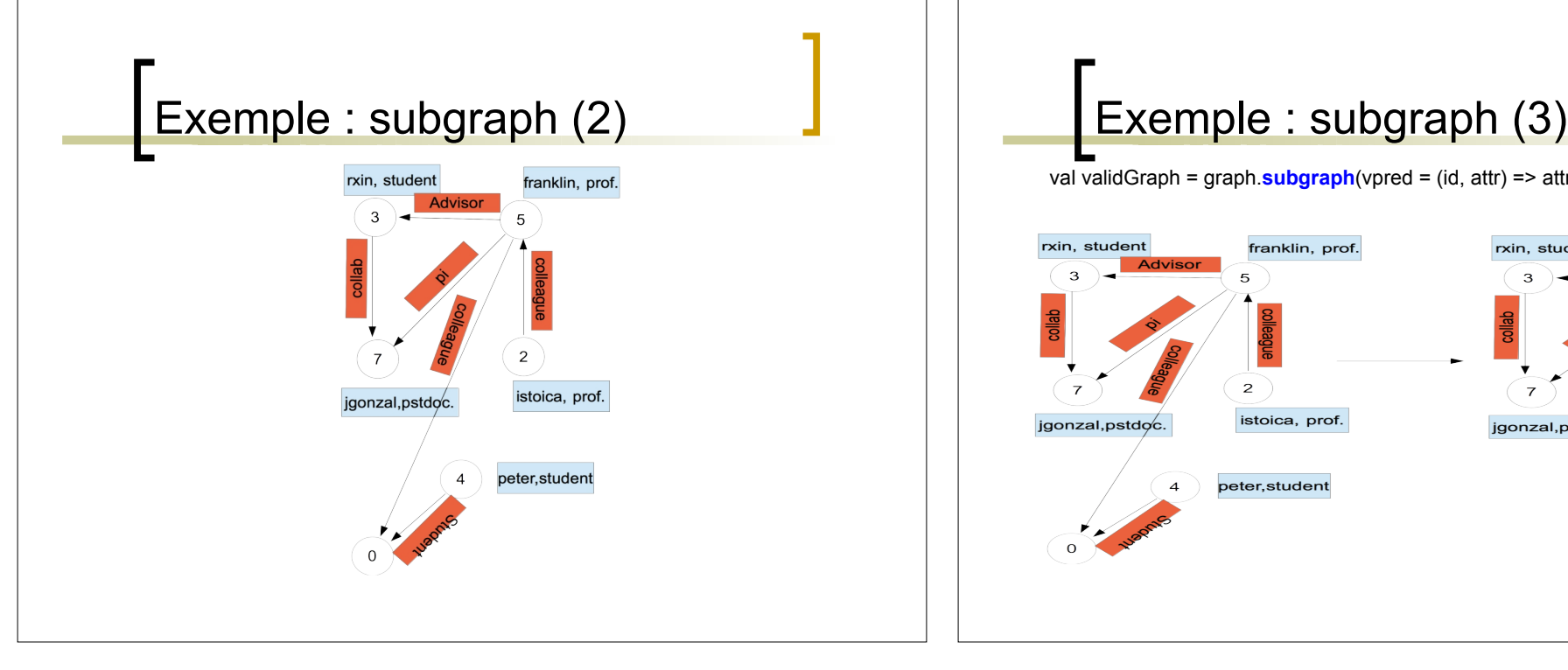

val validGraph = graph.**subgraph**(vpred = (id, attr) => attr.\_2 != "Missing")

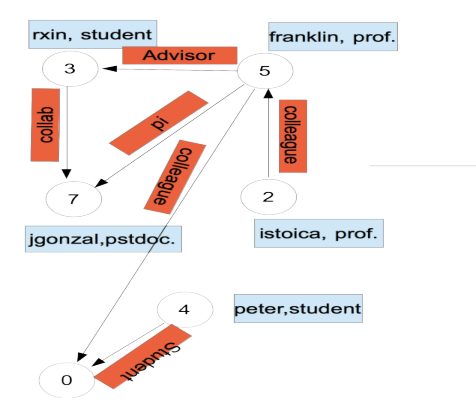

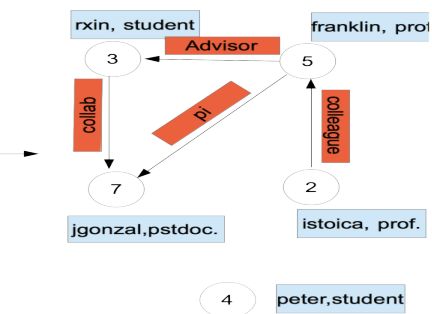

## Exemple : subgraph (4)

*validGraph*.vertices.collect.foreach(println(\_))

### Résultat :

*(2,(istoica,prof)) (3,(rxin,student)) (4,(peter,student)) (5,(franklin,prof)) (7,(jgonzal,postdoc))*

*validGraph.triplets.map( triplet => triplet.srcAttr.*  $1 +$  " is the " + triplet.attr + " of " + triplet.dstAttr.\_1).collect.foreach(println(\_))

### Résultat

*rxin is the collab of jgonzal franklin is the advisor of rxin istoica is the colleague of franklin franklin is the pi of jgonzal*

## Opérateurs de jointure

// Join RDDs with the graph ==== def joinVertices[U](table: RDD[(VertexID, U)])(mapFunc: (VertexID, VD, U) => VD): Graph[VD, ED] def outerJoinVertices[U, VD2](other: RDD[(VertexID, U)]) (mapFunc: (VertexID, VD, Option[U]) => VD2) : Graph [VD2, ED]

Souvent il est nécessaire de joindre des données de collections externes (RDD) avec des graphes

Ex.: on souhaite ajouter d'autres propriétés à un graphe existant, ou copier des propriétés d'un graphe à l'autre

joinVertices: joint les sommets avec le RDD en entrée et retourne un nouveau graphe avec les propriétés obtenues en appliquant la fonction map aux sommets joignant

## Exemple : mask et subgraph

Calculer les composantes connexes en utilisant tous les arrêtes, y compris celles passant par des nœuds « inconnus » mais ne pas garder ces nœuds dans le résultat.

### // Run Connected Components

val ccGraph =  $graph$ .connectedComponents() // No longer contains missing field // Remove missing vertices as well as the edges to connected to them val validGraph =  $graph$ , subgraph(vpred = (id, attr) => attr, 2 != "Missing") // Restrict the answer to the valid subgraph val validCCGraph = ccGraph.mask(validGraph)

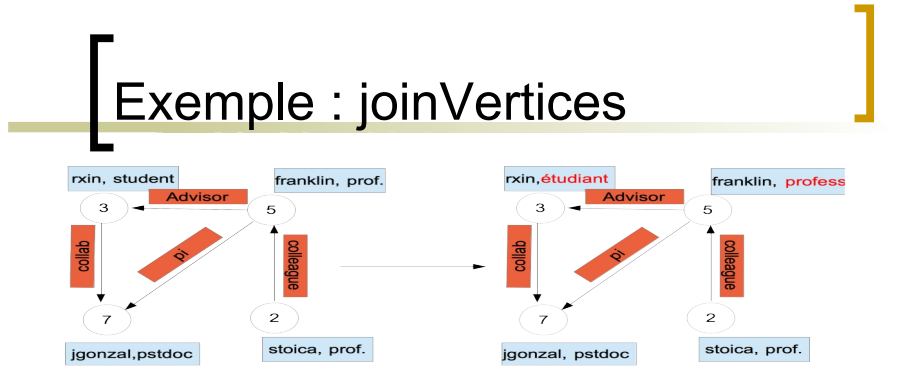

*val joinRDD:RDD[(VertexId, String)] = sc.parallelize(Array((3L, "étudiant"), (5L, "professeur"))) val joinedGraph = graph.joinVertices(joinRDD)((id, oldVal, newVal) => (oldVal.\_1, newVal) ) joinedGraph.vertices.collect.foreach(println(\_))*

### **Résultat :**

(2,(istoica, prof)) (3,(rxin,étudiant)) (5,(frankiln,professeur)) (7,(jgonzal, pstdoc))

- les sommets qui n'ont pas de correspondants dans la RDD gardent leur valeur initiale.
- *joinVertices* ne peut pas changer le type des propriétés des sommets (ex. : toujours (String, String))

## Exemple : outerJoinVertices

Créer un nouveau graphe, à chaque sommet on associe son degré sortant :

- *val degreesRDD : VertexRDD[Int] = graph.outDegrees*
- *val joinedGraph: Graph[Int, String] = graph.outerJoinVertices(degreesRDD)((vid, \_, degOpt) => degOpt.getOrElse(0))*

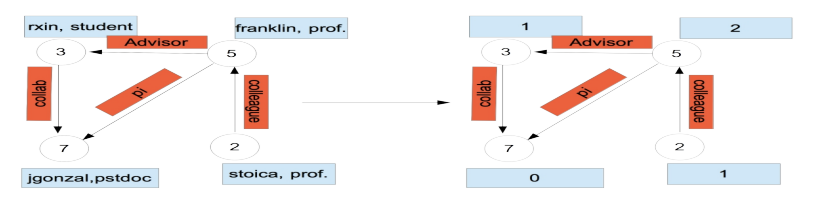

*joinedGraph.vertices.collect.foreach(println(\_))*

### **Résultat :** (2,1) (3,1) (5,2) (7,0)

- La fonction map est appliquée à tous les sommets, elle prend comme paramètre un type **Option**.
- *outerjoinVertices* peut changer le type des propriétés des sommets (ex. : Int au lieu de (String, String))

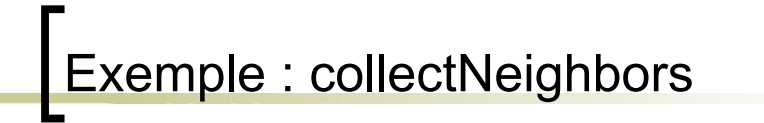

### class GraphOps[VD, ED] {

def collectNeighborIds(edgeDirection: EdgeDirection): VertexRDD[Array[VertexId]] def collectNeighbors(edgeDirection: EdgeDirection): VertexRDD[ Array[(VertexId, VD)] ]

- rassembler sur chaque sommet ses voisins et leur attributs
- pas efficaces, essayer d'utiliser **aggregateMessages**

*val resultat:VertexRDD[Array[(VertexId, (String, String))]] = graph.collectNeighbors(EdgeDirection.Either)*

*resultat.collect.foreach(sommet=>(print(sommet.\_1), sommet.\_2.foreach(print(\_)),println()))*

### **Résultat :**

*2(5,(franklin,prof)) 3(7,(jgonzal,postdoc))(5,(franklin,prof)) 5(3,(rxin,student))(2,(istoica,prof))(7,(jgonzal,postdoc)) 7(3,(rxin,student))(5,(franklin,prof))*

- Opérateurs d'agrégation // Aggregate information about adjacent triplets ===== def collectNeighborIds(edgeDirection: EdgeDirection): VertexRDD[Array[VertexID]] def collectNeighbors(edgeDirection: EdgeDirection): VertexRDD[Array[(VertexID, VD)]] def aggregateMessages[Msg: ClassTag]( sendMsg: EdgeContext[VD, ED, Msg] => Unit, mergeMsg:  $(Msq, Msq) \Rightarrow Msq$ , tripletFields: TripletFields = TripletFields.All) : VertexRDD[A]
- rassembler sur les sommets des informations sur leur voisinage

## $r$ Exemple : aggregateMessages

### class Graph [VD. ED] {

def aggregateMessages [Msg: ClassTag] ( sendMsg: EdgeContext[VD, ED, Msg] => Unit, mergeMsg:  $(Msq, Msq) \Rightarrow Msg$ , tripletFields: TripletFields = TripletFields.All) : VertexRDD[Msg]

- aggregateMessage: applique une fonction sendMsg (≈map) définie par l'utilisateur à chaque triplet puis utilise mergeMsg (≈reduce) pour agréger ces messages pour le sommet destination
- EdgeContext : représente une arrête avec les sommets correspondants et permet d'envoyer des messages aux sommets
- VertexRDD[Msg] : contient les messages agrégés (de type Msg) pour chaque sommet. Les sommets qui n'ont pas reçu de message ne sont pas inclus dans le résultat
- tripletFields : indique quelles informations de EdgeContext sont accessibles pour sendMsg (autres valeurs possibles : Dst, Src, EdgeOnly, None)

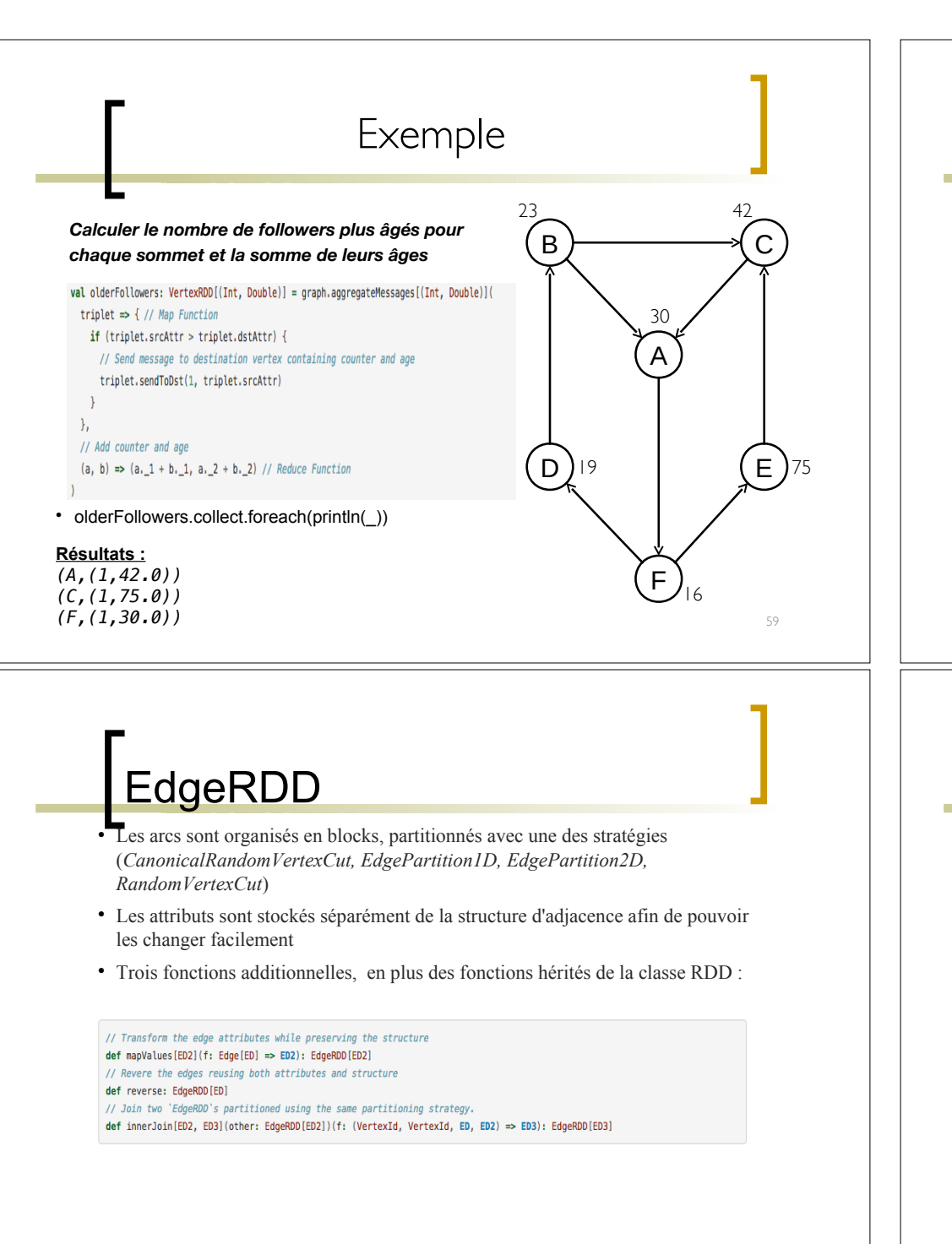

## **VertexRDD**

### *VertexRDD[VD*] :

- représente un ensemble de nœuds, chacun ayant un attribut de type VD.
- chaque VertexID doit être unique, n'apparaît pas explicitement
- les attributs des nœuds sont stockés dans un hash-map => permet de faire les jointures en temps constants entre deux VertexRDD dérivées à partir de la même VertexRDD

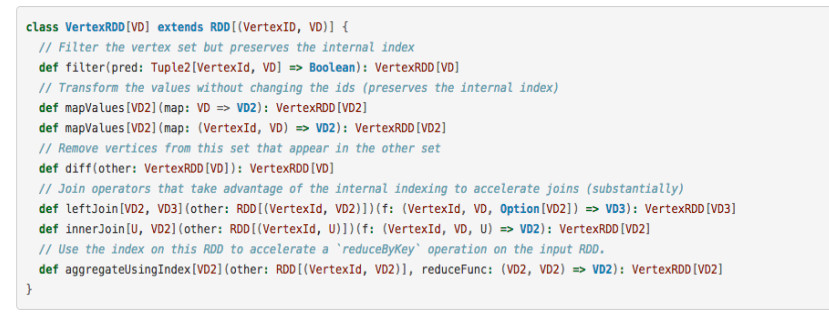

### Exemple: moyenne des âges des followers plus âgés

// Divide total age by number of older followers to get average age of older followers val avgAqeOfOlderFollowers: VertexRDD[Double] = olderFollowers.mapValues((id, value) => value match { case (count, totalAqe) => totalAqe / count } ) // Display the results

avqAqeOfOlderFollowers.collect.foreach(println(\_))

• avgAgeOfOlderFollowers.collect.foreach(println())

### **Résultats :**

*(A, 42.0) (C, 75.0) (F, 30.0)*

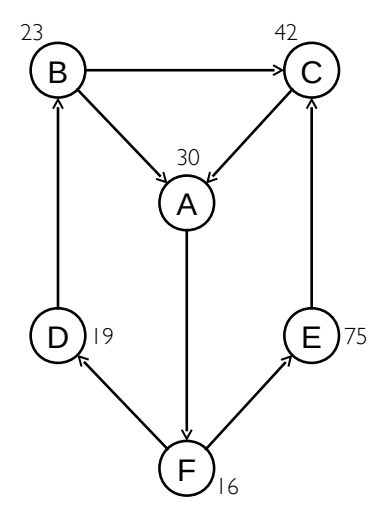

## Autres opérateurs **Autres opérateurs** API Pregel

// Iterative graph-parallel computation === def pregel[A](initialMsg: A, maxIterations: Int, activeDirection: EdgeDirection)( vprog: (VertexID, VD, A)  $\Rightarrow$  VD, sendMsg: EdgeTriplet[VD, ED] => Iterator[(VertexID,A)], mergeMsg:  $(A, A) \Rightarrow A$ 

: Graph [VD, ED]

### // Basic graph algorithms ======

- $def$  pageRank(tol: Double, resetProb: Double = 0.15): Graph[Double, Double]
- def connectedComponents(): Graph[VertexID, ED]
- def triangleCount(): Graph[Int, ED]
- def stronglyConnectedComponents(numIter: Int): Graph[VertexID, ED]

// Iterative graph-parallel computation ==

def pregel[A](initialMsg: A, maxIterations: Int, activeDirection: EdgeDirection)( vprog: (VertexID, VD, A)  $\Rightarrow$  VD,

sendMsg: EdgeTriplet[VD, ED] => Iterator[(VertexID,A)],

mergeMsg:  $(A, A) \Rightarrow A$ 

: Graph [VD, ED]

- Algorithmes itératifs qui calculent les propriétés des sommets en fonction des propriétés de leur voisins
- Arrêt du calcul : lorsqu'il n'y a plus de messages (à chaque étape les sommets qui n'ont pas reçu de message n'envoient pas de messages)
- vprog : fonction exécutée par chaque sommet pour agréger ses propriétés avec les messages reçus à chaque étape
- sendMsg : pour envoyer un message à chaque voisin
- mergeMsg : fonction pour agréger les messages reçus

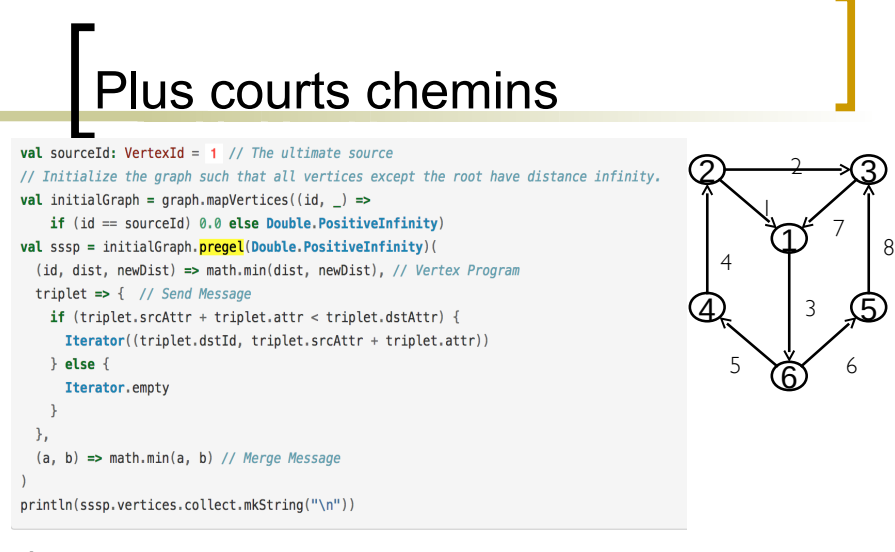

## Utilisation de PageRank en **GraphX**

### import org.apache.spark.graphx.GraphLoader

// Load the edges as a graph val graph = GraphLoader.edgeListFile(sc, "data/graphx/followers.txt") // Run PageRank  $val$  ranks =  $graph.pageRank(0.0001).vertices$ // Join the ranks with the usernames val users = sc.textFile("data/graphx/users.txt").map { line => val fields =  $line.split("\,")$ (fields(0).toLong, fields(1)) val ranksByUsername = users.join(ranks).map { case (id, (username, rank)) => (username, rank)

### // Print the result

3

println(ranksByUsername.collect().mkString("\n"))

### **Résultats :**

*(1,0.0) (2,12.0) (3,14.0) (4,8.0) (5,9.0) (6,3.0)*

### Conclusion et Observations

### *Vues spécifques à un domaine: Tables et Graphes*

- » Les tables et les graphes sont les objects de base composables
- » opérateurs spécialisés qui exploitent la sémantique des vues

### Un système unique qui couvre efficacement le pipeline

- » minimise les mouvements et la duplication de données
- » Plus besoin d'apprendre et gérer différents systèmes

### *Les graphes vus par l'oeil des BD*

- » Graph-Parallel Pattern  $\rightarrow$  Triplet joints en algèbre relationnelle
- $\rightarrow$  Systèmes de graphe  $\rightarrow$  optimisations de jointures distribuées

### Pour démarrer

il faut d'abord importer GraphX dans la console Spark:

import org.apache.spark.graphx.\_ import org.apache.spark.rdd.RDD

### Programmer avec GraphX

http://spark.apache.org/docs/latest/graphx-programming-guide.html

# TME

69

Exercice 1: Construire un graphe à partir des fichiers facebook\_edges\_prop.csv et facebook\_users\_prop.csv (voir la section "Graph Builders").

- Le fichier facebook\_edges\_prop.csv contient sur chaque ligne les informations suivantes pour un arc:
- source, destination, type\_relation, nombre\_messages\_échangés
- Le fichier facebook users prop.csv contient les informations suivantes sur chaque utilisateur:

utilisateur, prénom, nom, âge

## TME

- Le type de la structure Spark qui stocke les sommets est :
- org.apache.spark.rdd.RDD[(org.apache.spark.graphx.VertexId, (String, String, Int))]
- Le type de la structure Spark qui stocke les arêtes est :

org.apache.spark.rdd.RDD[org.apache.spark.graphx.Edge[(String, Int)]]

Le type de la structure Spark qui stocke le graphe est :

org.apache.spark.graphx.Graph[(String, String, Int),(String, Int)]

## TME

Afficher les prénoms des amis de Kendall. On considère le graphe nondirigé.

graph.triplets.filter{t=>t.srcAttr.\_1 == "Kendall" || t.dstAttr.\_1 == "Kendall"}.map( $t = \frac{1}{\text{if}(t \cdot \text{srcAttr.} \cdot 1)}$ "Kendall") t.dstAttr. 1 else t.srcAttr. 1).collect.foreach(u=>println(u))

Afficher pour l'utilisateur 'Kendall' son nom et son age (utiliser la vue graph.vertices).

graph.vertices.filter{case(id,(p,n,a)) => p=="Kendall"}.collect.foreach(u=>println(u.\_1+" "+u.  $2.2$ +" "+u.  $2.3$ )